## **Dokumenten-Management (DMS) auf dem Smartphone**

*Egg, 6. November 2017:* Nun, nachdem wir im *[ersten Teil das iPhone X](https://archivista.ch/cms/de/aktuell-blog/10-jahre-smartphone/)* begutachtet haben, in der *[zweiten Episode das LG G6](https://archivista.ch/cms/de/aktuell-blog/lg-g6-mit-viel-power/)* vorstellten, im *[dritten Akt](https://archivista.ch/cms/de/aktuell-blog/lineageos-mit-root/) [LineageOS](https://archivista.ch/cms/de/aktuell-blog/lineageos-mit-root/)* aufspielten, im vierten *[Beitrag uns mit den Apps](https://archivista.ch/cms/de/aktuell-blog/verzeichnisse-und-stores/)* und den Verzeichnissen auseinandersetzten und schliesslich im *[fünften Teil eine kleine](https://archivista.ch/cms/de/aktuell-blog/apps-und-ausblick/) [Sammlung von Apps und einen Ausblick](https://archivista.ch/cms/de/aktuell-blog/apps-und-ausblick/)* präsentierten, so darf quasi als Dessert die *ArchivistaBox auf dem Smartphone nicht fehlen.*

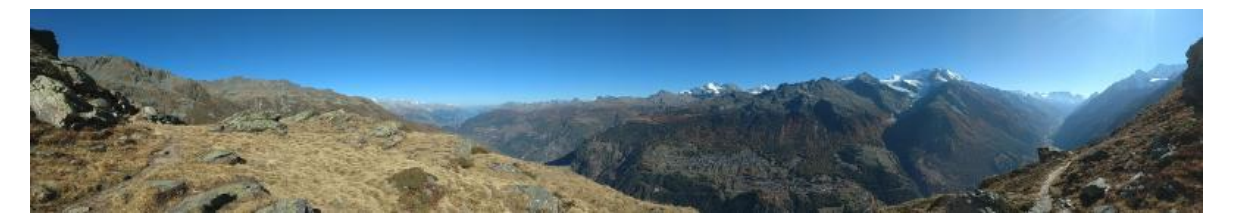

## **Premiere auf Android, nicht aber auf Smartphone**

Von einer Premiere kann nur insofern gesprochen werden, als es die erste ArchivistaBox ist, die nativ unter Android läuft. Die ArchivistaBox selber wurde bereits im Jahre 2010 auf das **[Nokia N900 portiert,](https://archivista.ch/cms/de/aktuell-blog/blogs-2010/scannen-mit-handy/)** allerdings gelangte diese Version nie in den Handel. Dies aus zwei Gründen: Erstens blieb das Nokia N900 ein Nischengerät und zweitens war das Nokia N900 der Aufgabe nur sehr rudimentär gewachsen, kurz und gut, das Arbeiten war damals sehr gemächlich.

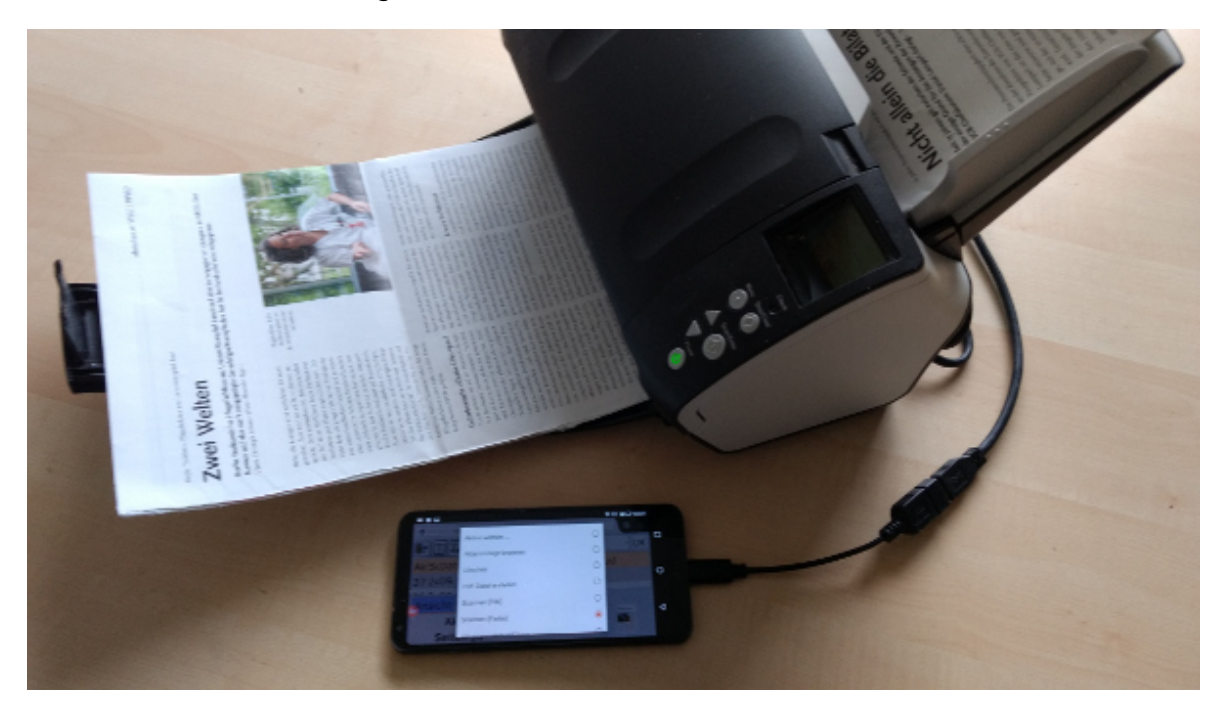

Demgegenüber läuft die jetzt auf Android portierte ArchivistaBox sehr flink. Auch wenn bislang (aus Zeitgründen) keine ausgiebigen Massentests gemacht werden konnten, so kann gesagt werden, dass die nun portierte ArchivistaBox unter Android deutlich mehr Leistung erreicht als die aktuelle ArchivistaBox Dolder. Dies vor allem deshalb, weil die

nun erstellte Portierung mit 64 Bit arbeitet und damit die volle Leistung eines jeden Smartphones ausschöpfen kann.

Damit wir uns richtig verstehen, vorliegend wird nicht einfach eine ArchivistaBox im Intra- oder Internet aufgerufen, vielmehr laufen alle Dienste direkt auf dem Smartphone. Dabei steht eine ausgewachsene ArchivistaBox mit der gesamten Funktionalität zur Verfügung.

## **Flinke Archive auf dem DMS-Smartphone**

Die Zukunft gehört dem Smartphone. Rein von der Kapazität her kann ein Smartphone heute problemlos ein Archiv mit mehreren Millionen Seiten stemmen. Pragmatisch betrachtet werden in diesem Umfeld wohl noch für eine Weile die physikalischen ArchivistaBox-Systeme im Einsatz stehen.

Demgegenüber steht, dass Kunden mit kleineren Archiven (ab einigen hundert Akten bis ca. 1 Mio Seiten) heute die ArchivistaBox in der Form einer Hardware erhalten. Eine jede ArchivistaBox kann auch ins Internet gestellt werden, in diesem Sinne ist die ArchivistaBox immer auch eine Cloud-Lösung. Das Einrichten einer abgesicherten Lösung erfordert allerdings Firewall-Kenntnisse. Diese sind bei einer komplett auf dem Smartphone vorhandenen Lösung nicht notwendig. Auf dem DMS-Smartphone kann die lokale Firewall (z.B. NetGuard) den Zugriff auf die persönlichen Daten bequem so einschränken, wie es gerade notwendig ist bzw. passt. Für die Kunden resultiert dabei ein extrem schlankes DMS, neben dem Handy gibt es keine weitere Hardware, die betrieben werden muss. Vielmehr läuft das DMS direkt auf seinem Gerät, die Dokumente können einfach hinzugefügt werden, sie werden automatisch

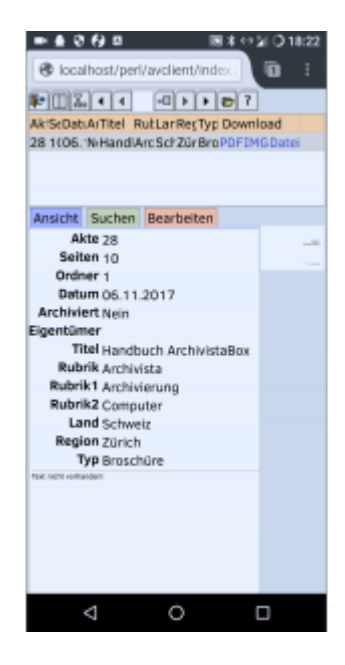

texterkannt und vom gesamten Inhalt steht jederzeit eine Volltextrecherche zur Verfügung. Für das Arbeiten ist nicht einmal eine Verbindung zum Netz notwendig, das gesamte DMS läuft autark auf dem Smartphone.

Da die heutigen Smartphones fast alle ein Display zwischen fünf und sechs Zoll haben, lässt sich damit problemlos arbeiten. Wem das nicht reicht, klinkt sich im lokalen WLAN ein und kann von jedem Tischgerät auf das Archiv auf dem Smartphone zugreifen. Einfacher kann ein DMS nicht sein. Selbstverständlich werden die bestehenden ArchivistaBox-Systeme weiterhin erhältlich sein, das DMS-Smartphone wird den Einsatzzweck der ArchivistaBox-Produkte vielmehr ergänzen und erweitern.

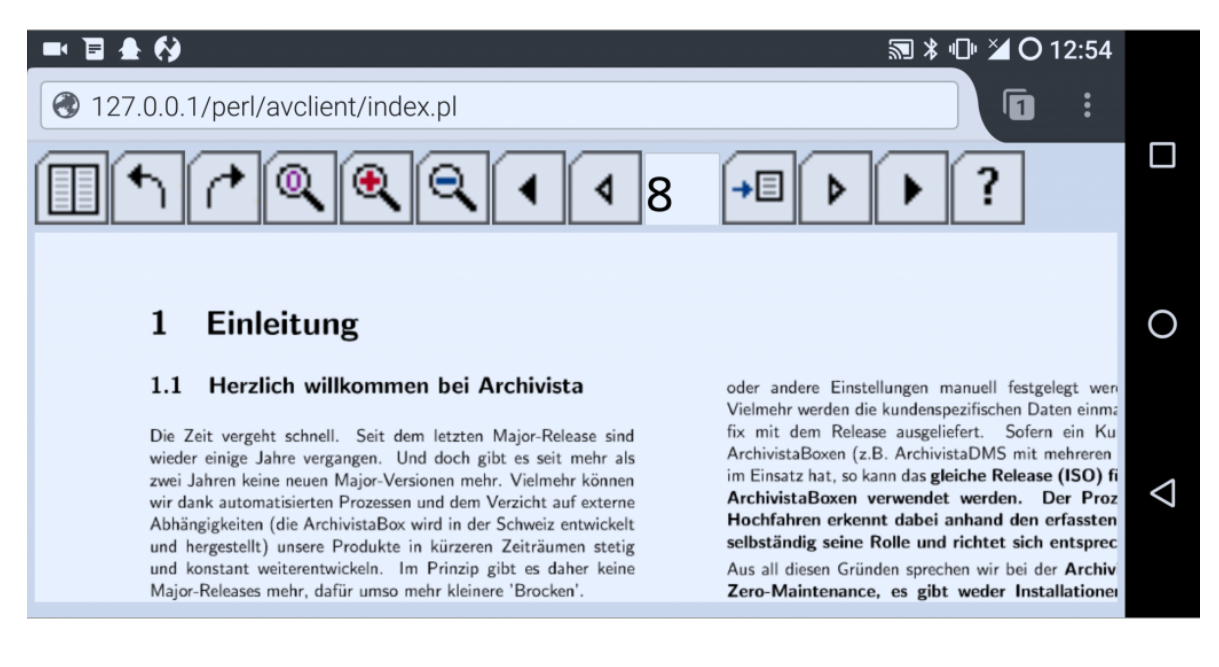

Das ArchivistaBox-Smartphone kann **[hier bestellt werden \(inkl. LG G6\).](https://azurgo.ch/produkt/smartphone-lg-g6-mit-lineageos/)** Dabei können Archive bis zu 5 Millionen Seiten bzw. 250 GB Datenvolumen direkt auf dem Smartphone verwaltet werden. Die Preise (z.B. ArchivistaBox Bachtel) starten bei 600 Franken (inkl. superschnellen LG G6). Zum Abschluss sei das ArchivistaBox-Smartphone hier in einem kurzen Video vorgestellt, konkret geht es darum, darüber bequem Dokumente zu scannen.

## [https://archivista.ch/cms/wp-content/uploads/2017/11/archivistabox\\_smartphone](https://archivista.ch/cms/wp-content/uploads/2017/11/archivistabox_smartphone_scannen-1.mp4) [\\_scannen-1.mp4](https://archivista.ch/cms/wp-content/uploads/2017/11/archivistabox_smartphone_scannen-1.mp4)

Wie im Video gut ersichtlich ist, das ArchivistaBox-Smartphone benötigt keine zusätzliche Hardware, es läuft sogar auch dann noch als DMS, wenn es absolut keinen Zugang zu einem Netz gibt (ob LTE, WLAN oder LAN). Zum Scannen selber kann gesagt werden, der Scan-Vorgang wird bequem über das integrierte Web-Interface ausgelöst, eine zusätzliche App ist nicht erforderlich:

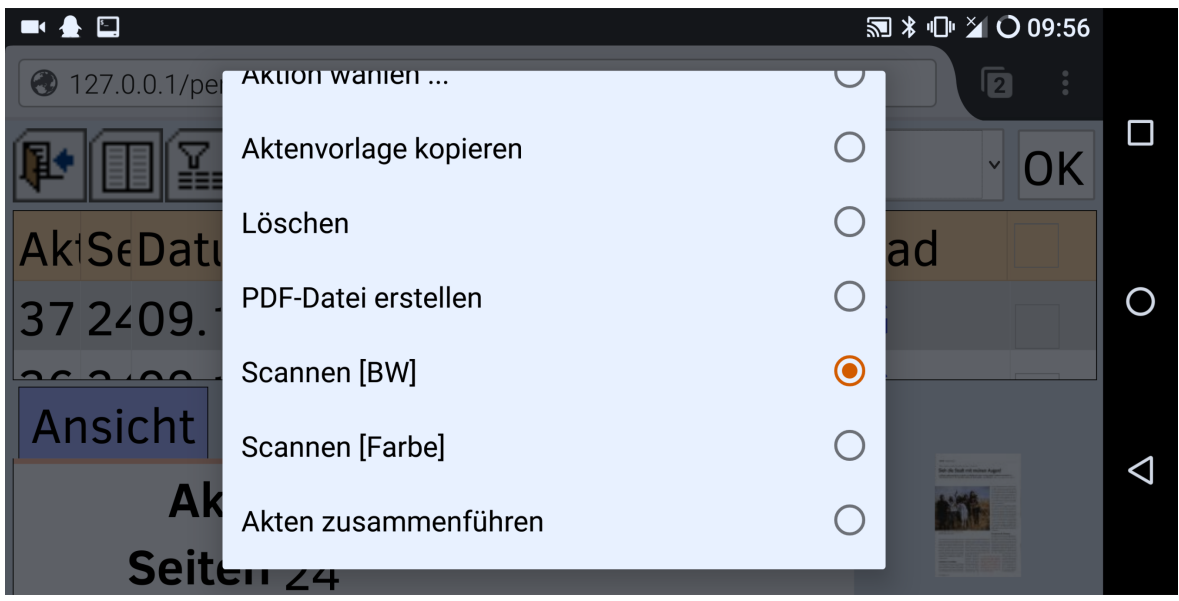

Getestet haben wir Dokumenten-Scanner bis in den Bereich 200 Bilder/Seiten die Minute. Streng genommen ist dafür natürlich kein Smartphone notwendig, die um Faktoren (vom Prozessor her gesehen) langsamere **[ArchivistaBox Albis](https://archivista.ch/cms/de/aktuell-blog/blogs-2013/scanbox-albis-iii/)** erledigt den Job natürlich auch, einfach nicht derart smart, wie es die ArchivistaBox auf dem Smartphone macht.